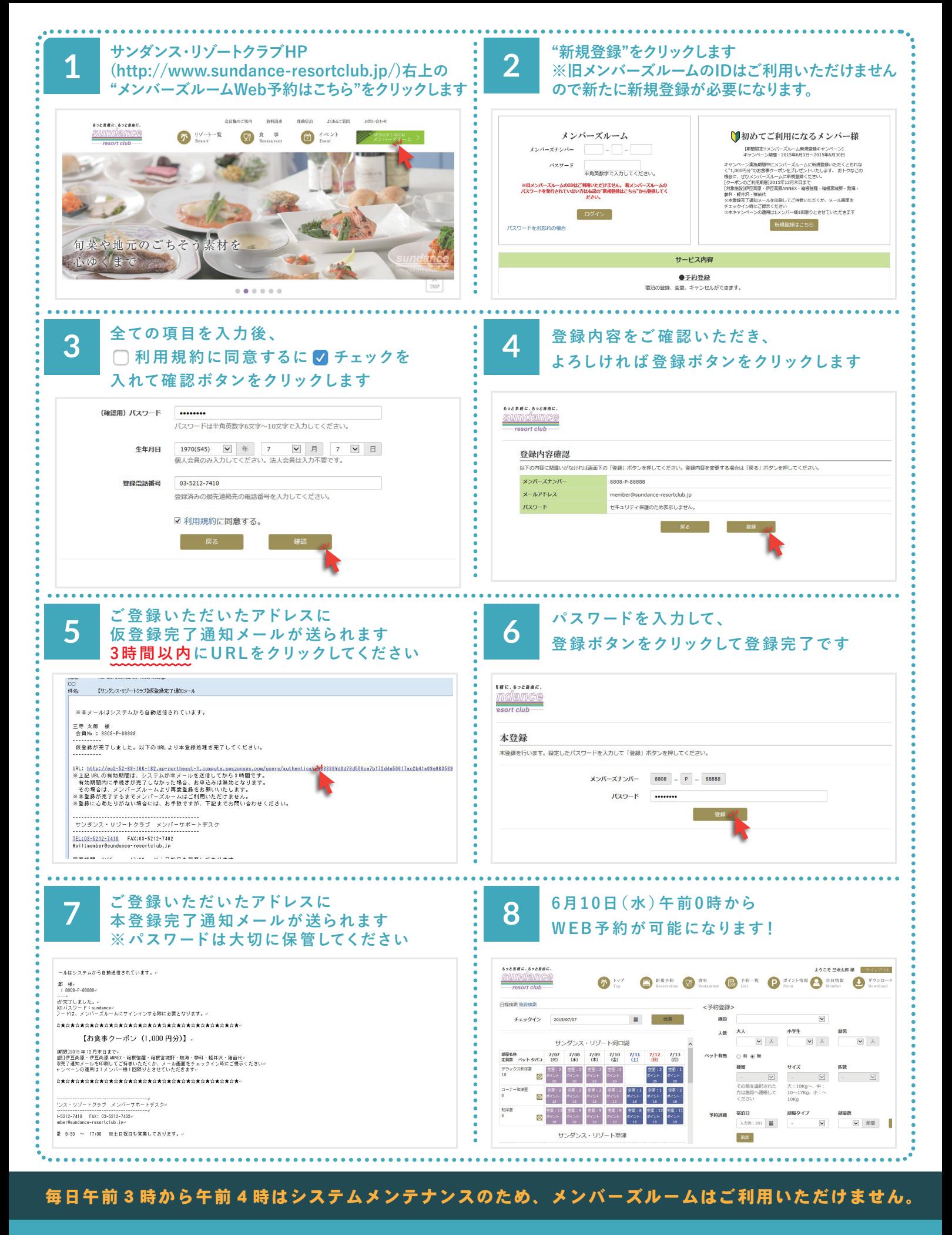

## 6 月 10 日 (水) 午前 0 時から WEB 予約をご利用いただけます

**http://www.sundance-resortclub.jp/ サンダンスリゾート・クラブ 検 索**